# Let's Be Real

A practical, developer guide to common accessibility challenges

#### Melanie Sumner

- LinkedIn
- Ember Chicago Meetup
- EmberJS Core Team
- ember-a11y
- US Navy Veteran

#### <u>@melaniersumner</u>

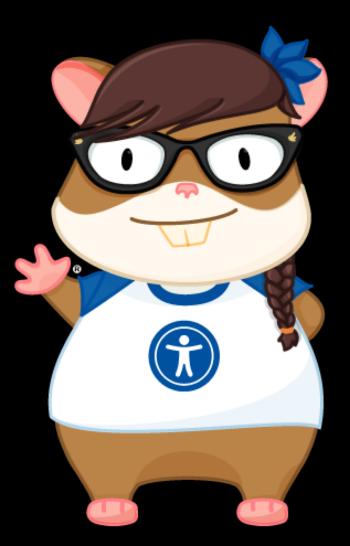

## Reality Check

#### Developer Concerns

- Package management
- Code environment
- Workspaces
- Performance
- Optimizations
- Asset loading
- Server-side rendering
- CDN optimizations

- Collaboration tools
- Review tools
- Linting
- Formatting
- Coverage reports
- Lighthouse scores
- Examples
- Documentation
- Changelogs
- Version control

- Package publishing
- Deployments
- Unit tests
- Integration tests
- Visual regression tests
- API integration tests
- Continuous deployment
- Accessibility

## Who We're Working With\*

- Project Manager
- Content Manager
- BA
- Designer
- Developer
- QA

\*probably

You have a team. You are not alone.

P.S. if you don't have a team and you are alone, you especially have no excuse...

#### You are not alone, but....

• Accessibility is not only *your* responsibility but developers need to be realistic about this.

• You're the technical expert. You're probably the one who makes accessible code a reality.

## You do not require permission to create accessible code.

-Melanie Sumner

### What do you do...

- If your hard drive failed?
- If your monitor wouldn't turn on?
- If GitHub went down?
- If you didn't have the basics you needed to complete your work?

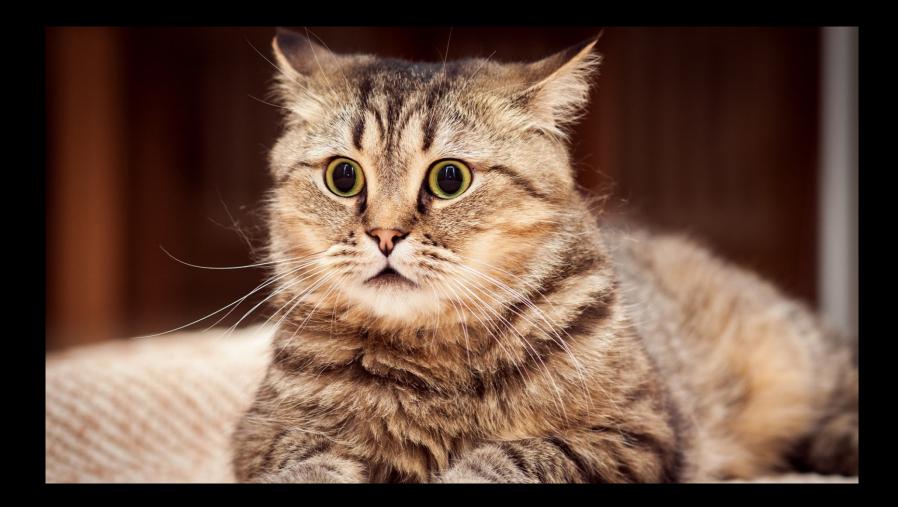

Alt text: a cat with a look of panic on its face

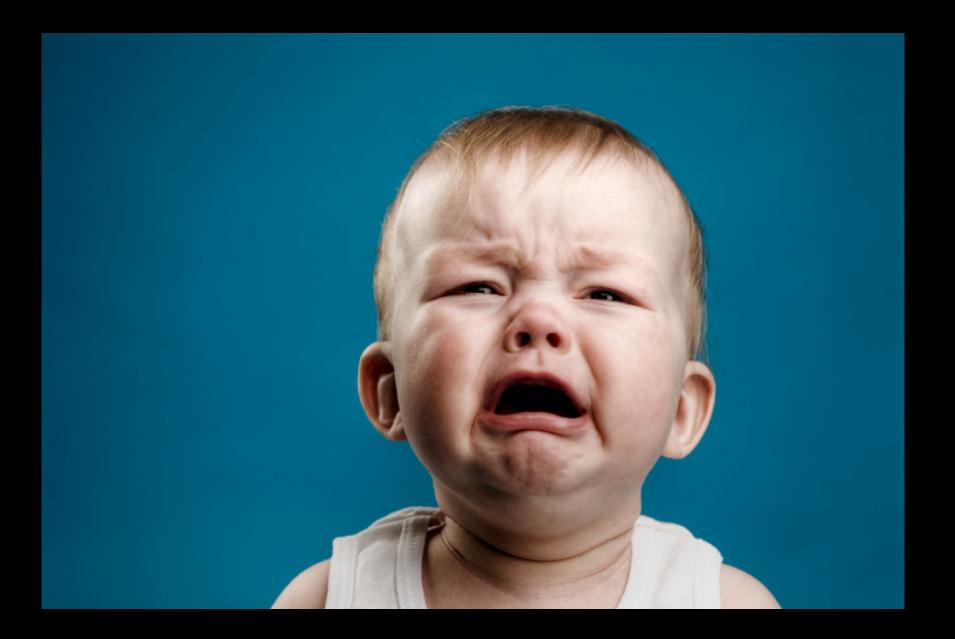

### What do you do...

- •When there is no keyboard navigation pattern in the spec?
- •When you're reviewing code that works but isn't using semantic HTML?
- •When you can tell the designs don't have enough contrast?

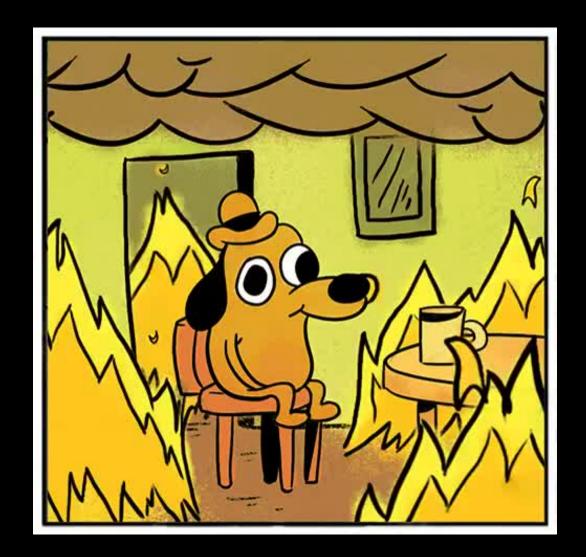

Alt text: a cartoon dog sitting on a chair and smiling, while the room around him is on fire.

### Stop just accepting it.

### You're being set up for failure.

#### You deserve better.

### Speak Up

Gracefully educate your colleagues
"I noticed the keyboard specs were missingwould you like me to add them?"

Set them up for success, too!
"Here's where I get the common keyboard navigation patterns. They're super useful!"

#### Be Persistent

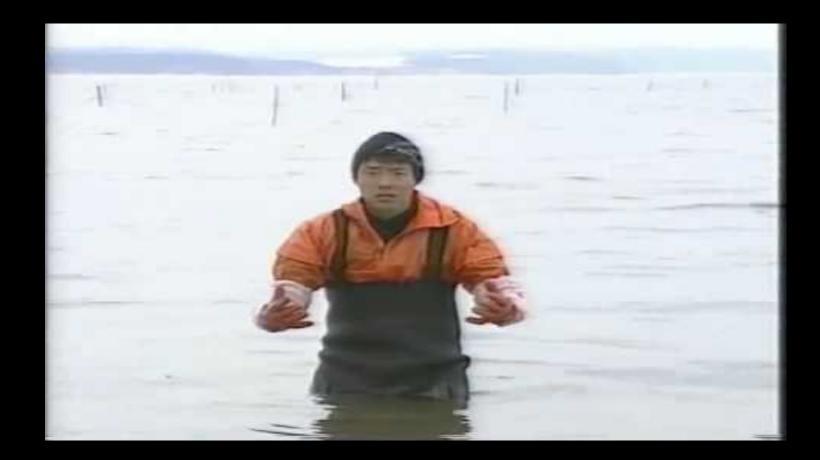

#### https://www.youtube.com/watch?v=KxGRhd\_iWuE

## Focus, please!

#### Focus vs. Selection

#### • Focus

- Focus is a pointer (think, mouse cursor)
- There is only ONE point of focus at any time
- Interactions happen at the point of focus

### Focus vs. Selection (con't)

#### Selection

- Selection can be performed on specific elements
- You could have a multi-select
- When focus leaves, the selection persists

### Simple Developer Rule

- document.activeElement must <u>always</u> have a value
  - The value can't be null
  - The value can't be the body element

• Maybe you can test for this somehow...

### Overlays

- It might look like an overlay.
- It might act like an overlay.
- If I can use my keyboard to navigate to the options behind the overlay, guess what?
- It's not an overlay.

### Keyboard Navigation

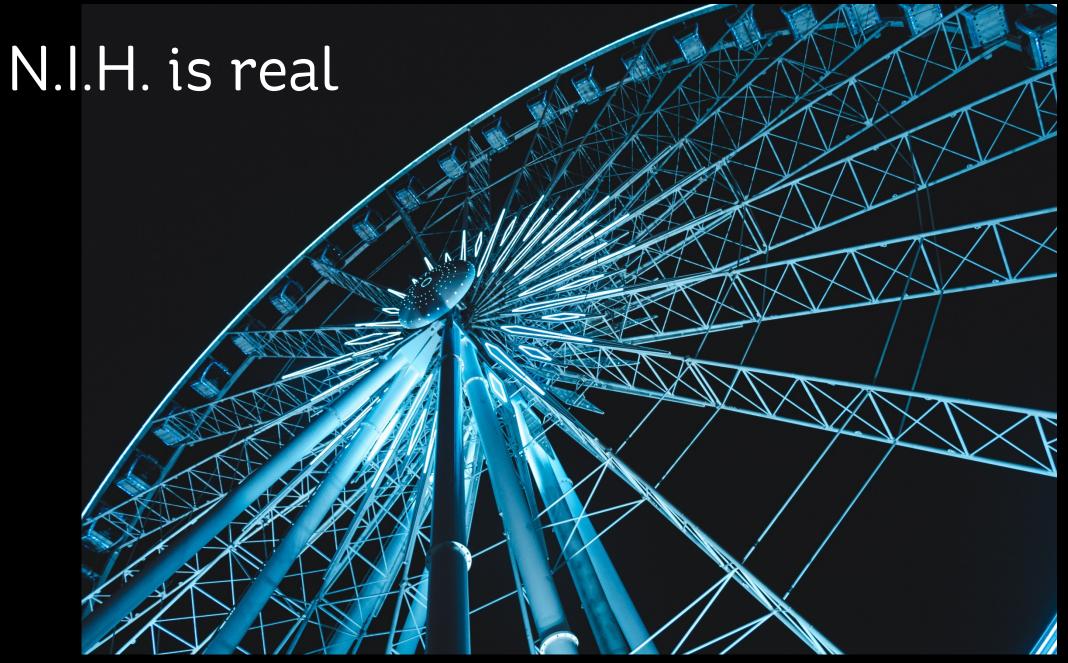

Photo of a giant wheel by Kosta Bratsos on Unsplash

### Know what already exists

- Operating systems
- Assistive technology
- Browsers
- Common conventions

#### http://w3c.github.io/aria-practices/#keyboard

### A11ynomicon

#noBlackMagic

#### Presentation Role

- WAI-ARIA requires browsers to automatically apply role="presentation" to some types of UI components.
- Role-based, not element based.
  - Even if you 'div', this is a gotcha!

### Drumroll, please...

- button
- checkbox
- img
- math
- menuitemcheckbox
- menuitemradio
- option
- progressbar

- radio
- scrollbar
- separator
- slider
- switch
- tab

#### Wait, what?

#### \*Insert Incantation Here\*

role="tab"><h3>Title of My Tab</h3>

<h3 role="presentation">Title of My Tab</h3>

Title of My Tab

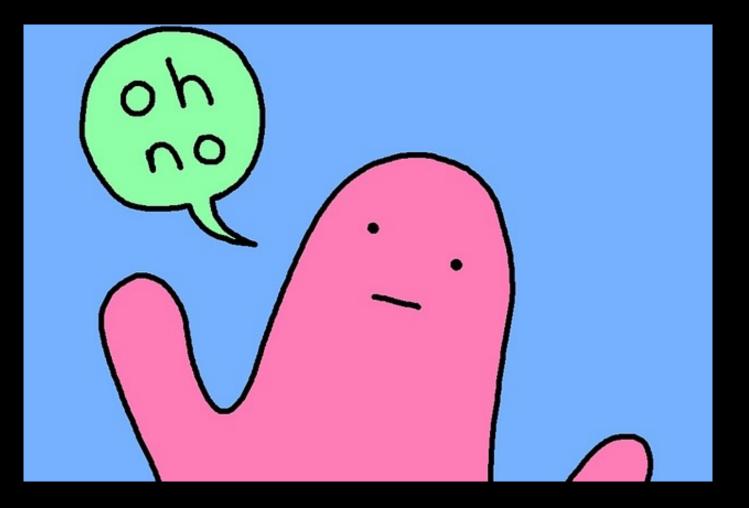

#### How to succeed

Mel's list for developer success

#### #10

#### Accept that "Not Invented Here" syndrome is real

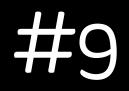

#### Use a checklist.

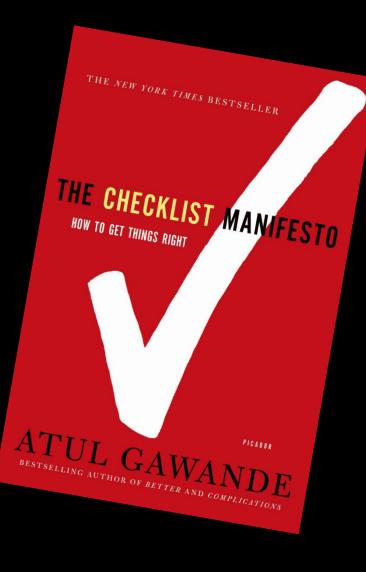

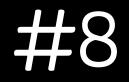

#### Be part of the conversation. Silence is not golden.

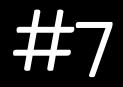

#### Get to know the techniques...and the failures.

#### https://www.w3.org/TR/WCAG2o-TECHS/

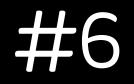

#### Keyboard navigation must exist!

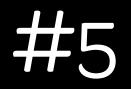

## Sometimes the answer isn't more code, it's a simpler UX.

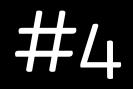

## There might be several ways to do a thing. Keep an open mind.

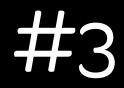

## There is no substitute for knowing how assistive technology works.

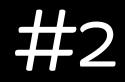

#### Use semantic HTML.

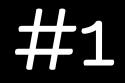

#### Be Magnanimous.

### Thank you!

I believe in you. You got this. Persistence, patience and passion will win. I'm proud of you. I want to tell you that incase no one else ever has. Don't beat yourself up. You are a work in progress which means you'll get there a little at a time, not all at once. Everything will be okay in the end. If it's not okay, it's not the end. You are much stronger than you think. A little progress each day adds up to big results. You are amazing. You are good enough. You are worth it.

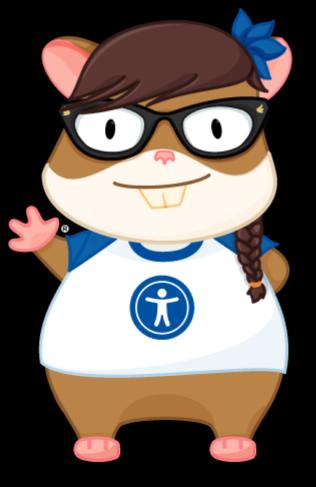

<u>@melaniersumner</u>